## Aide : FMcal-1a Puissance 10

## **Recopier sur votre cahier en les complétant les termes**

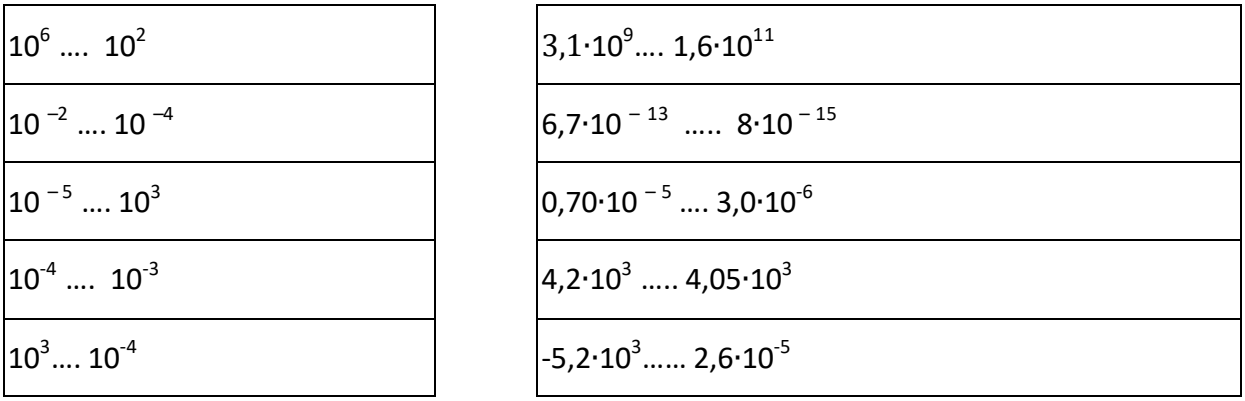

**Exercice 1 :** Comparer les puissances de 10 en utilisant les symboles < ou >

## **Exercice 2 : Donner l'écriture scientifique des nombres suivants**

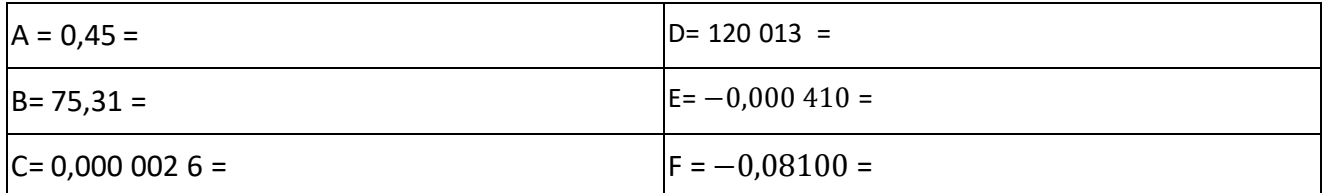

## **Exercice 5 : Donner l'ordre de grandeur des nombres suivants**

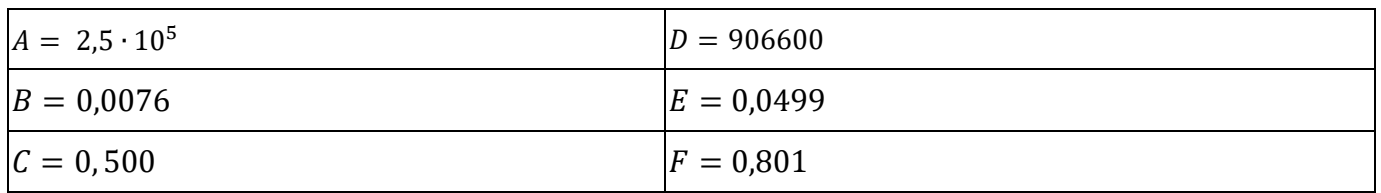

**Voir fiche correction : cFR1cal-1b2-1 Puissance 10**